#### **ETH**zürich

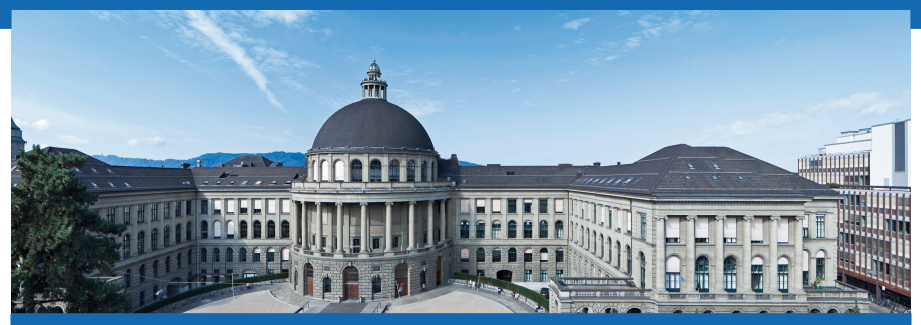

### **Thermodynamik I - Übung 4**

Nicolas Lanzetti

**DMAVT** 

### Heutige Themen

- Zusammenfassung letzter Woche;
- Spezifische Wärmekapazitäten;
- Bestimmung der inneren Energie.

### Zusammenfassung letzter Woche

• Polytrope Zustandsänderung für ideale Gase:

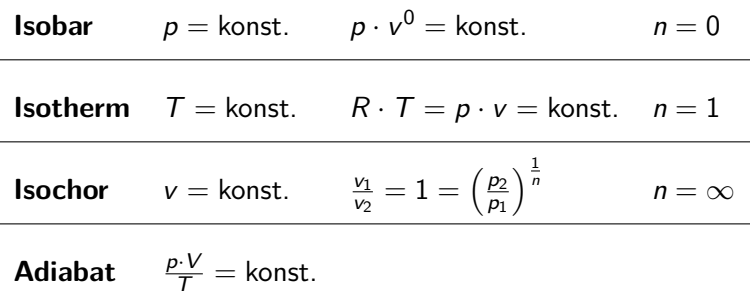

- Arbeit kann aus diesen Formeln hergeleitet werden  $(p(V) = ...)$ ;
- Erinnerung: Für ideale Gase die innere Energie ist **nur** Funktion der Temperatur:  $u = u(T)$ .

### Spezifische Wärmekapazitäten

Im Allgemeinen gilt (h: Enthalpie, kommt nächste Woche)

$$
u = u(v, T), \qquad h = h(p, T). \tag{1}
$$

Daraus folgt

$$
du = \left(\frac{\partial u}{\partial v}\right) \cdot dv + \left(\frac{\partial u}{\partial T}\right) \cdot dT, \qquad (2)
$$
  

$$
dh = \left(\frac{\partial h}{\partial p}\right) \cdot dp + \left(\frac{\partial h}{\partial T}\right) \cdot dT. \qquad (3)
$$

**Erinnerung (Verallgemeinte Kettenregel):**

$$
\frac{du}{dt} = \left(\frac{\partial u}{\partial v}\right) \cdot \frac{dv}{dt} + \left(\frac{\partial u}{\partial T}\right) \cdot \frac{dT}{dt}
$$
 (4)

### Spezifische Wärmekapazitäten

Mit der Annahme konstantes Volumens (d $v = 0$ ) bekommt man

$$
du = \left(\frac{\partial u}{\partial v}\right) \cdot dv + \left(\frac{\partial u}{\partial T}\right) \cdot dT
$$
  
=  $\left(\frac{\partial u}{\partial T}\right) \cdot dT$   
=  $c_V \cdot dT$ , (5)

oder mit der Integralformulierung

$$
\Delta u = \int_{T_1}^{T_2} c_v(T) dT.
$$
 (6)

### Spezifische Wärmekapazitäten

Mit der Annahme konstantes Drucks  $(dp = 0)$  bekommt man

$$
dh = \left(\frac{\partial h}{\partial p}\right) \cdot d p + \left(\frac{\partial h}{\partial T}\right) \cdot d T
$$
  
=  $\left(\frac{\partial h}{\partial T}\right) \cdot d T$  (7)  
=  $c_p \cdot d T$ ,

oder mit der Integralformulierung

$$
\Delta h = \int_{T_1}^{T_2} c_p(T) dT.
$$
 (8)

## Spezifische Wärmekapazitäten bei idealen Gasen Bei idealen Gases haben wird gesehen

$$
u=u(\mathcal{T}),\tag{9}
$$

d.h.

$$
du = \left(\frac{\partial u}{\partial v}\right) \cdot dv + \left(\frac{\partial u}{\partial T}\right) \cdot dT
$$
  
=  $\left(\frac{\partial u}{\partial T}\right) \cdot dT$  (10)  
=  $c_v \cdot dT$ ,

oder mit der Integralformulierung

$$
\Delta u = \int_{T_1}^{T_2} c_v(T) dT, \qquad (11)
$$

auch **wenn das Volumen nicht konstant ist. DMAVT** 

### Spezifische Wärmekapazitäten bei idealen Gasen Bei idealen Gases haben wird gesehen

$$
u = u(\mathcal{T}), \qquad h(\mathcal{T}), \tag{12}
$$

d.h.

$$
dh = \left(\frac{\partial h}{\partial p}\right) \cdot d p + \left(\frac{\partial h}{\partial T}\right) \cdot dT
$$
  
=  $\left(\frac{\partial h}{\partial T}\right) \cdot dT$   
=  $c_p \cdot dT$ , (13)

oder mit der Integralformulierung

$$
\Delta h = \int_{T_1}^{T_2} c_p(T) dT, \qquad (14)
$$

auch **wenn der Druck nich konstant ist. DMAVT** 

### Bemerkungen zu den Wärmekapazitäten

•  $c_p$  und  $c_v$  sind Funktion der Temperatur, d.h.

$$
c_p = c_p(T), \qquad c_v = c_v(T). \qquad (15)
$$

- $c_v$  und  $c_p$  sind auch (für verschidene Temperaturen) tabelliert.
- Bei perfekten Gase sind  $c_p$  und  $c_v$  konstant (temperaturunabhängig).
- Falls man nicht mit idealen Gasen arbeitet, muss die Bedinung  $v =$  konst. respektiv  $p =$  konst erfüllt sein!
- Für ideale Gase gilt:

$$
c_p = R + c_v, \qquad R = \frac{R_0}{M}.
$$
 (16)

### Tabellen vs. Wärmekapazitäten

- Grundsätzlich: Falls möglich oder nichts anderes erwähnt wird in der Aufgabenstellung immer mit Tabellen arbeiten.
- Wann arbeitet man mit Wärmekapazitäten?
	- **–** Verlangt in der Aufgabenstellung;
	- **–** c<sup>v</sup> oder c<sup>p</sup> gegeben;
	- **–** Keine Tabelle für u.
- Wählt man  $c_p/c_v$  bei  $T_1$  oder bei  $T_2$ ? Approximation mit der mittleren Temperatur:

$$
\bar{c}_v = c_v \left( \frac{T_1 + T_2}{2} \right). \tag{17}
$$

### Tabellen - Achtung!

Wie gesagt ist u für einige ideale Gase tabelliert (von Tabelle A-22 bis A-28):

 $\textsf{Aufpassen}$  auf die Einheiten:  $\left\lceil \frac{\mathsf{kJ}}{\mathsf{kmol}\cdot\mathsf{K}} \right\rceil$ 

Dann ist

$$
\Delta U = \frac{m}{M} \cdot (\bar{u}_2 - \bar{u}_1), \tag{18}
$$

mit  $\bar{u}$  molspezifische innere Energie (tabelliert).

### Beispiel

Man berechne die Änderung der inneren Energie für 1 kg Sauerstoff bei einer Temperaturerhöhung von  $T_1 = 400$  K bis  $T_2 = 500$  K...

- mit der tabellierten inneren Energie;
- mit der Wärmekapazität.

Sauerstoff  $(O_2)$  kann als ideales Gas betrachtet werden.

### Beispiel

• Mit Tabellen (A-1 und A-24):

$$
\Delta U = m \cdot (u_2 - u_1) = \frac{m}{M} \cdot (\bar{u}(500) - \bar{u}(400)) = 69.69 \text{ kJ} \quad (19)
$$

• Mit Wärmekapazitäten:

$$
\Delta U = m \cdot \int_{T_1}^{T_2} c_v(T) dT \approx m \cdot c_v \left( \frac{T_1 + T_2}{2} \right) \cdot \Delta T \qquad (20)
$$

Mit Tabelle A-20:  $c_{\rm v}($ 450 K)  $=0.696\frac{\rm kJ}{\rm kg\cdot K}$ 

$$
\Delta U = m \cdot c_v (450 \text{ K}) \cdot \Delta T = 69.60 \text{ kJ} \tag{21}
$$

Fehler  $\approx 0.1\%$ 

**DMAVT** 

### Beispiel

• Mit Wärmekapazitäten (ohne mittlere Temperatur): Mit Tabelle A-20:  $c_v(400\,\mathrm{K}) = 0.681 \frac{\mathrm{kJ}}{\mathrm{kg}\cdot\mathrm{K}}$ 

$$
\Delta U = m \cdot c_v (400 \text{ K}) \cdot \Delta T = 68.10 \text{ kJ} \tag{22}
$$

Fehler  $\approx 2.2\%$ 

• Mit Wärmekapazitäten (ohne mittlere Temperatur): Mit Tabelle A-20:  $c_{\rm v}(500\,{\rm K}) = 0.712 \frac{{\rm kJ}}{{\rm kg}\cdot {\rm K}}$ 

$$
\Delta U = m \cdot c_v (500 \text{ K}) \cdot \Delta T = 70.12 \text{ kJ} \tag{23}
$$

Fehler  $\approx 0.6\%$ 

# **Fragen?**